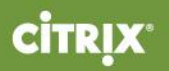

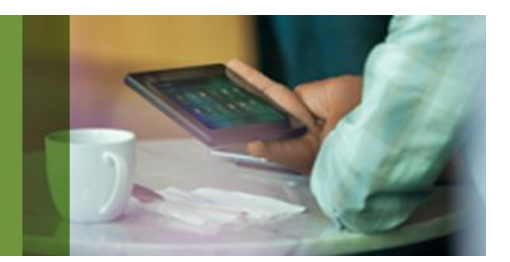

# <span id="page-0-0"></span>Implementing Citrix NetScaler 10.5 for App and Desktop Solutions

<span id="page-0-1"></span>1Y0-253 Exam

Preparation Guide 2.0 10 November 2015

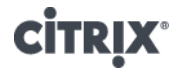

**Notice** Citrix<sup>®</sup> Systems, Inc. (Citrix) makes no representations or warranties with respect to the content or use of this publication. Citrix specifically disclaims any expressed or implied warranties, merchantability, or fitness for any particular purpose. Citrix reserves the right to make any changes in specifications and other information contained in this publication without prior notice and without obligation to notify any person or entity of such revisions or changes.

© Copyright 2015 Citrix Systems, Inc. All Rights Reserved.

No part of this publication may be reproduced or transmitted in any form or by any means, electronic or mechanical, including photocopying, recording, or information storage and retrieval systems, for any purpose other than the purchaser's personal use, without express written permission of:

**Citrix Systems, Inc.**

#### **851 W. Cypress Creek Road Ft. Lauderdale, FL 33309 [http://www.citrix.com](http://www.citrix.com/)**

**Marks** The following marks are service marks, trademarks or registered trademarks of their respective owners in the United States and other countries.

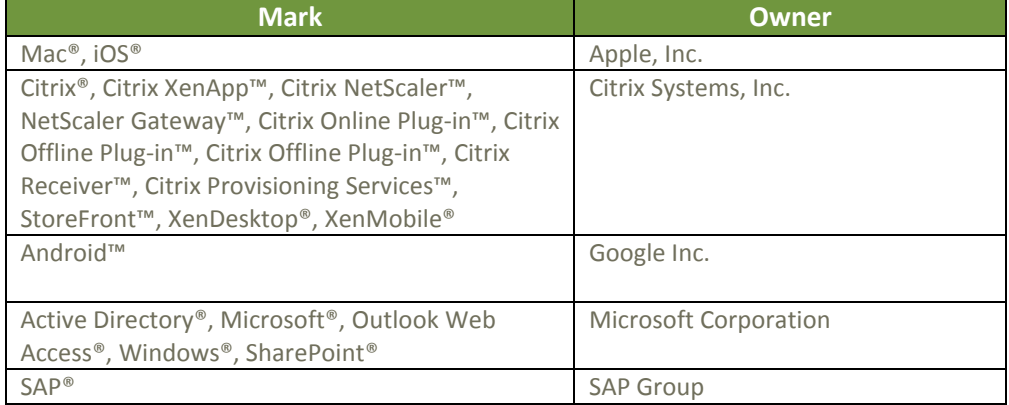

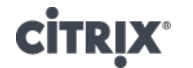

- **Disclaimer** This exam preparation guide is designed to provide candidates with necessary information about the exam, including study resources and sample questions which enable candidates to assess the types of questions that may be asked during the Citrix certification exam. Please be aware that the content of this guide in no way ensures a passing score on the certification exam.
	- **Author** Gregory Hyman

## **Subject Matter Experts**

Charles Adams Moises Blanco Aparicio Carl Behrent Thomas A. Bruce Hank Chang Xi Cheng Al Collins Bas Dijhuizen Bader el Khalfi Jeff Epperly Victor Fuenmayor Sergio Garcia Terry Griffin Michael Herff Samuel Legrand Jamie Lin Henny Louwers Scott Lucas Robert Morris Peter Mutua Johannes Norz Ronan O'Brien Manfred Pfeifer Cristiano Santos Robert Steeghs Ralph Stocker Danny van Dam Anton van Pelt Bart van Vugt Jonathon Wiggins

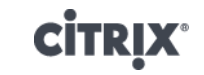

## **Table of Contents**

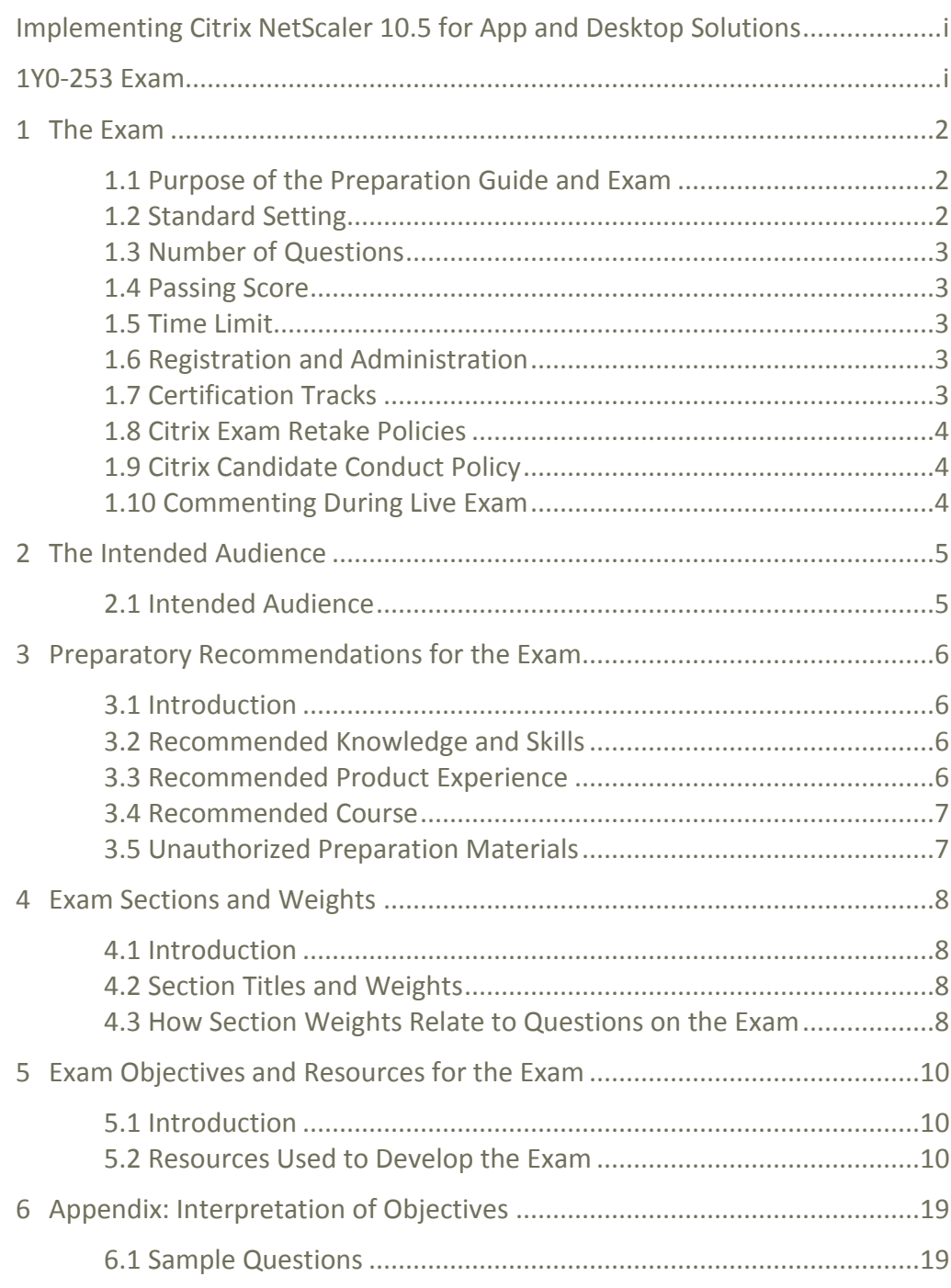

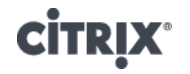

## <span id="page-4-0"></span>**1 The Exam**

<span id="page-4-2"></span><span id="page-4-1"></span>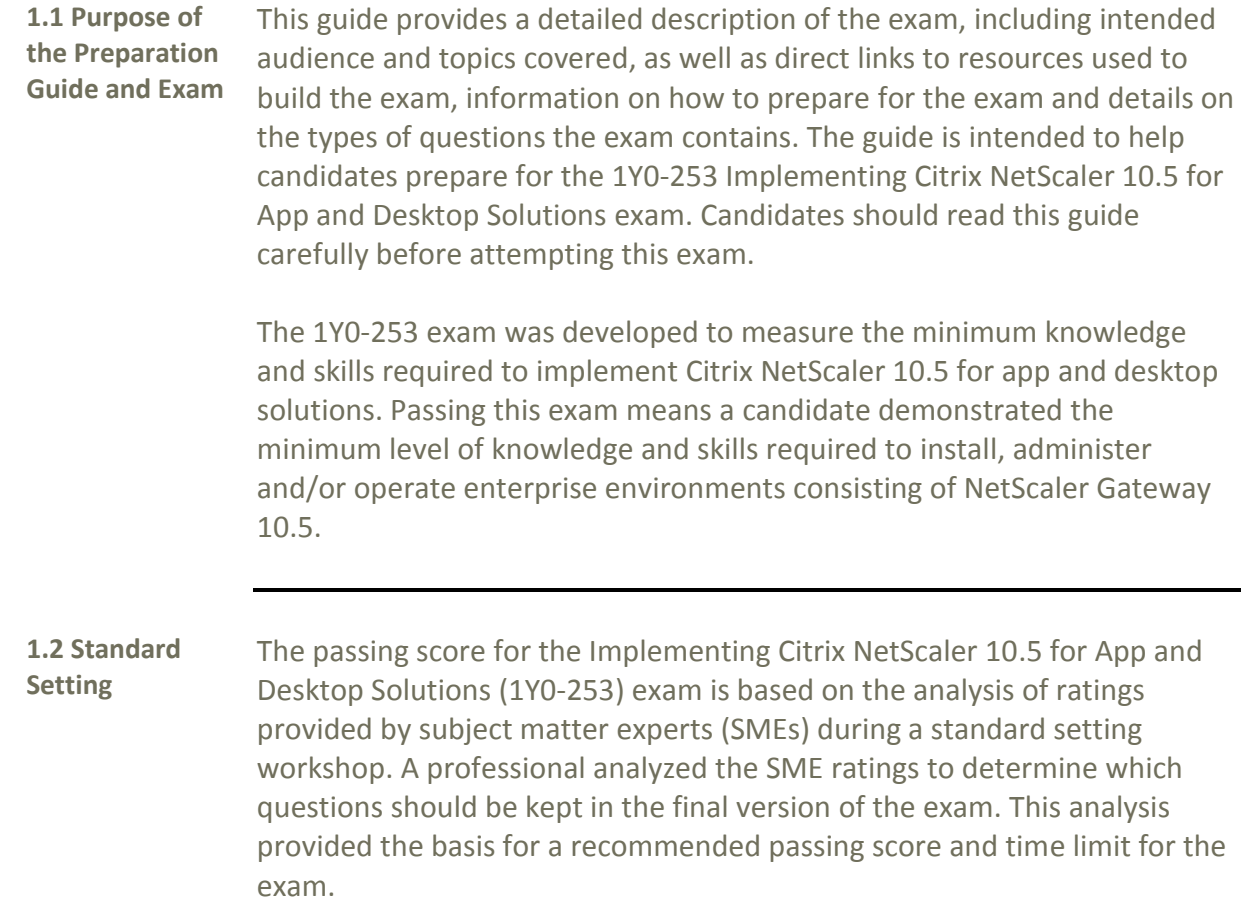

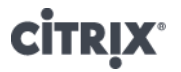

<span id="page-5-4"></span><span id="page-5-3"></span><span id="page-5-2"></span><span id="page-5-1"></span><span id="page-5-0"></span>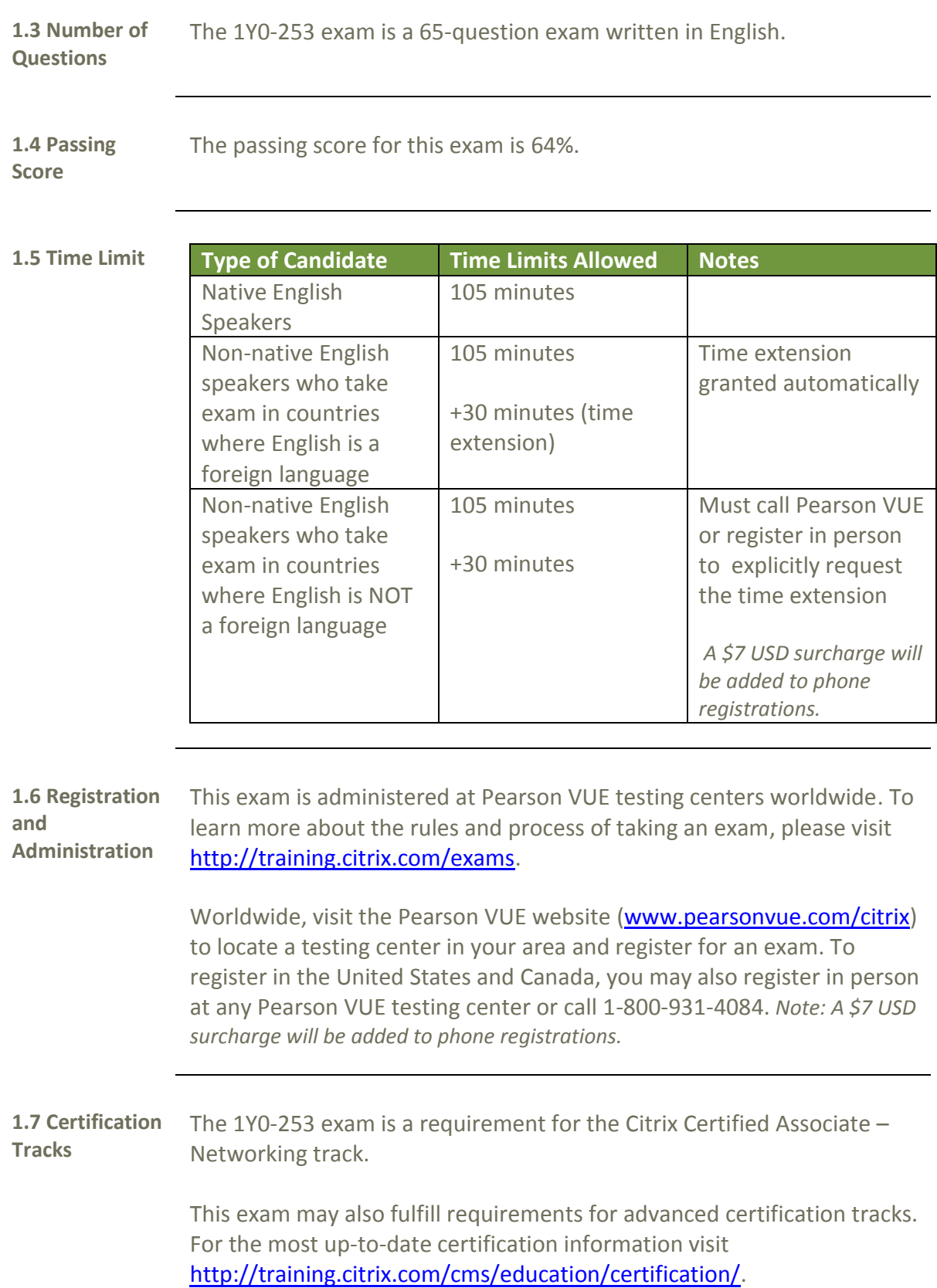

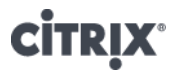

<span id="page-6-0"></span>**1.8 Citrix Exam Retake Policies** Candidates must wait 24 hours from their original appointment time before they can register to retake an exam. After a second attempt, and any attempt thereafter, the candidate must wait 14 calendar days to retake the exam. Beta exams may only be taken once.

> Citrix Education monitors retake activity for breaches of this policy. Breach of this policy can result in sanctions up to and including a temporary ban from taking Citrix exams and/or decertification.

For more information on the Citrix Exam Retake Policy, please visit [http://training.citrix.com/exams.](http://training.citrix.com/exams)

<span id="page-6-1"></span>**1.9 Citrix Candidate Conduct Policy** All Citrix Certification candidates are required to read and agree to be bound by the Candidate Conduct Policy. This policy details specific information regarding what Citrix Education defines as cheating and breaches of security. Violations of this policy can result in actions including, but not limited to, classification of scores as invalid, decertification and testing bans.

> To review the Candidate Conduct Policy, please visit [http://training.citrix.com/exams.](http://training.citrix.com/exams)

<span id="page-6-2"></span>**1.10 Commenting During Live Exam**

Citrix Education is committed to continually monitoring and updating our exams as needed. As a practice, Citrix Education regularly reviews and revises exams even after closing the beta period. Comments typed into the exam interface during an exam are considered when making decisions about revising questions.

Candidates are encouraged to use the commenting feature to provide feedback to Citrix Education. However, candidates should be mindful of the time used to provide comments on an exam as it will be subtracted from the allocated time of the test. Candidates can refer to the time clock at any time to view and be cognizant of the test time remaining.

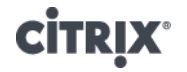

## <span id="page-7-0"></span>**2 The Intended Audience**

## <span id="page-7-1"></span>**2.1 Intended**

**Audience** The 1Y0-253 exam is focused on those topics that are most important to those who install, administer and operate NetScaler Gateway 10.5 environments. Citrix Education selected these topics based on feedback from subject matter experts (SMEs) who perform these tasks in the field. Those who install, administer and operate NetScaler Gateway 10.5 environments may hold various job titles such as:

- Network Administrator
- Network Engineer
- Systems Administrator
- Sales/System Engineer (SE)
- Citrix Administrator

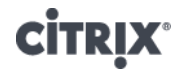

## <span id="page-8-0"></span>**3 Preparatory Recommendations for the Exam**

<span id="page-8-2"></span><span id="page-8-1"></span>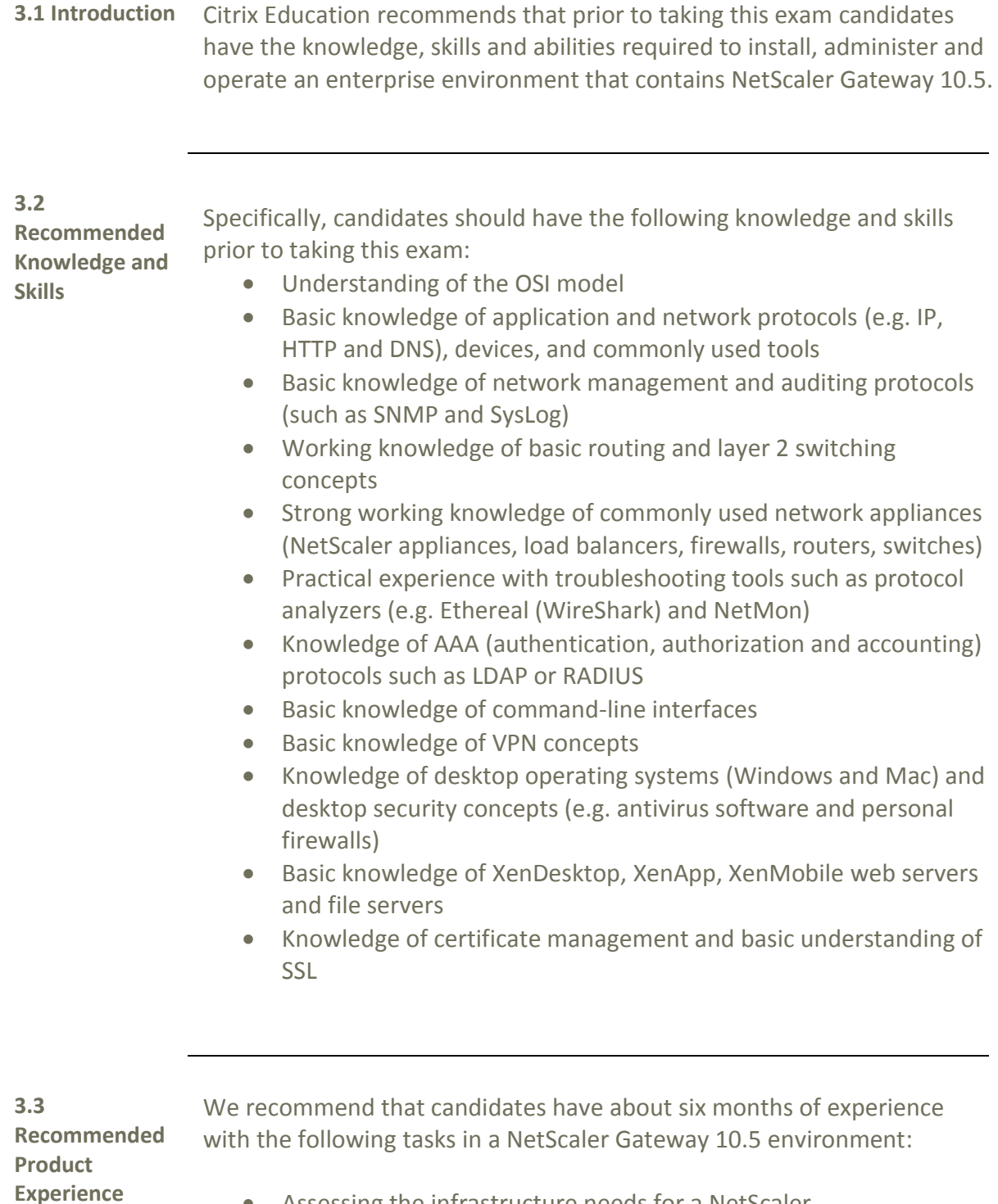

- <span id="page-8-3"></span> Assessing the infrastructure needs for a NetScaler implementation
- Designing the NetScaler implementation
- Building the solution to enable remote access

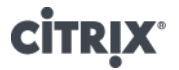

- Securing the NetScaler
- Integrating with Citrix, Microsoft and third-party technologies
- Configuring redundancy
- Customizing traffic in the NetScaler implementation
- Setting up auditing, monitoring and reporting for the NetScaler implementation
- **•** Troubleshooting issues on NetScaler

<span id="page-9-0"></span>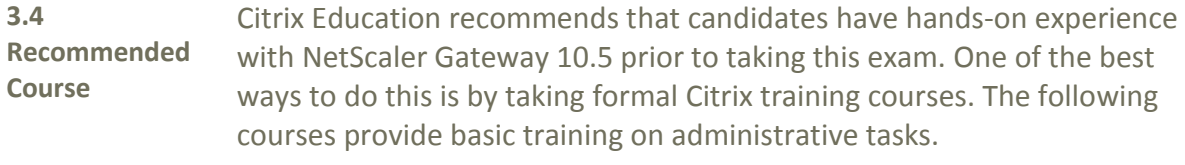

 CNS-207: Implementing Citrix NetScaler 10.5 for App and Desktop Solutions (instructor-led training course or self-study)

As with all Citrix exams, it is recommended that candidates get hands-on experience by working directly with the products covered on the exam.

While this hands-on experience can be done on the job, Citrix Education official courses offer a safe and robust environment to learn these tasks. Thus they are one of the best ways to prepare for the exam.

#### <span id="page-9-1"></span>**3.5 Unauthorized Preparation Materials**

At this time, Citrix Education does not offer practice tests. While there are companies who advertise practice tests and have a money-back guarantee that customers will pass the exam, most of these companies are selling unauthorized preparation materials that include stolen exam questions and answers.

Citrix Education continuously monitors these sites, and when possible, takes appropriate actions.

Citrix Education also monitors exam results to ensure that candidates are not using unauthorized materials to prepare for exams. If it is determined that a candidate used unauthorized materials to prepare for an exam, the candidate's score will be invalidated and his or her certification will be revoked.

When looking for materials in addition to authorized Citrix training to prepare for certification, Citrix Education recommends visiting [http://www.certguard.com](http://www.certguard.com/) to verify the legitimacy of the site. This site flags sites that are acting as brain dumps.

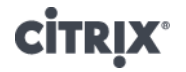

## <span id="page-10-0"></span>**4 Exam Sections and Weights**

<span id="page-10-1"></span>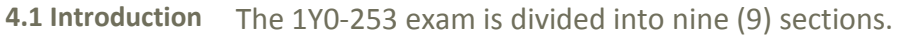

Each section of the exam is weighted as follows, totaling 100%.

<span id="page-10-2"></span>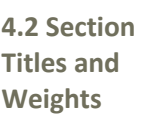

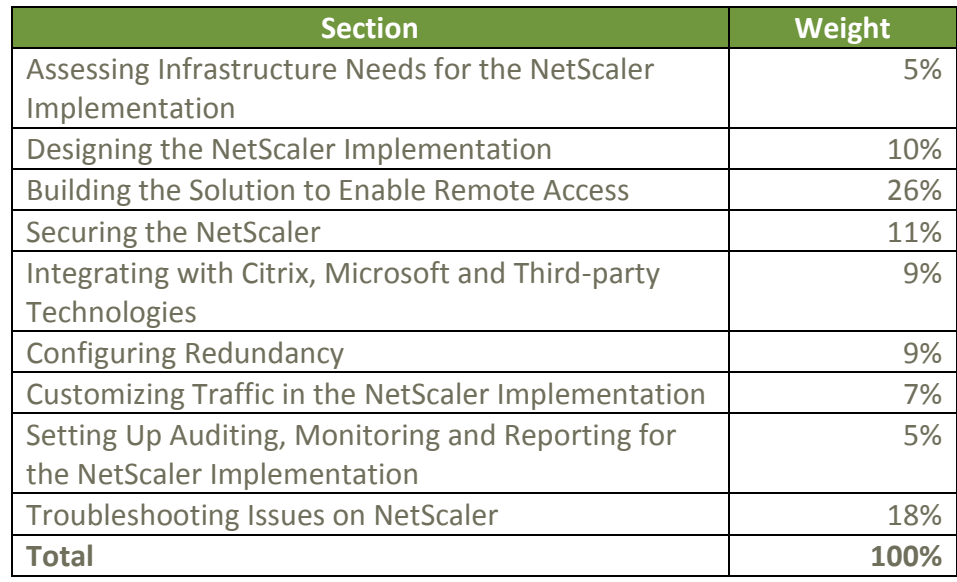

### <span id="page-10-3"></span>**4.3 How Section Weights Relate to Questions on the Exam**

The section weights included in this guide are intended to help you in understanding how much of the exam is devoted to the topics listed. In fact, the percentages directly map to the number of questions on the exam. For example, if an exam has 60 questions, and Section 1 is weighted at 50%, then 30 of the questions on the exam will relate to Section 1 (60\*50% = 30).

Please be warned that section weights are NOT used to calculate your score. Scoring is far more complicated as exam questions may be given different weights based on their overall importance. Because some questions may have different point values assigned to them, section weights and exam scores do not always have a one-to-one correlation.

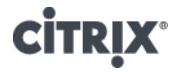

For example, in an exam where each question is worth one point, a candidate's exam score can be calculated using the arithmetic mean. The candidate's final score would be:

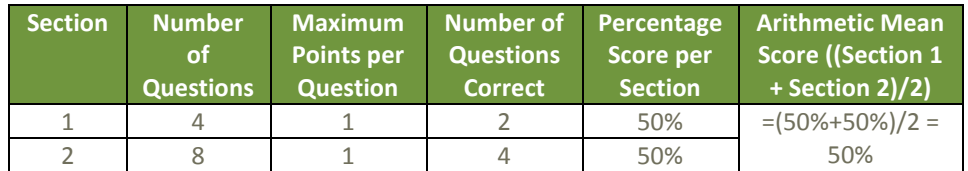

In the example above, the arithmetic means worked. However, if the same concept is used with questions that are weighted differently, that is, they have different maximum point values, this calculation would not work. See the example below.

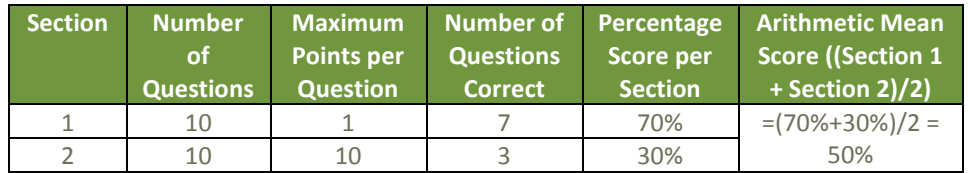

The final score produced above is incorrect because 30 points in Section 2 weigh far more than 7 points in Section 1. On Citrix exams, we tend to calculate the final score as a percentage of:

Total Points Earned / Total Points Possible

Which means, the correct score should be:

 $(7 * 1) + (3 * 10) / (10 * 10) + (10 * 1)$ 

Which is equal to: 37/110

And thus, the final score is 34%.

For more information on how scoring works in Citrix exams read the blog [The Scoring Secrets for Citrix Exams -](http://blogs.citrix.com/2009/08/25/the-scoring-secrets-for-citrix-exams-divulged/) Divulged.

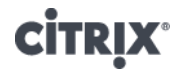

## <span id="page-12-0"></span>**5 Exam Objectives and Resources for the Exam**

<span id="page-12-1"></span>**5.1 Introduction** All questions on this exam were developed based on objectives identified by subject matter experts. Exam tasks are used to focus the exam on the most important concepts. The tasks for this exam can be found in section 5.3.

> In this guide we list all of the tasks and provide you with suggested reading material to help prepare for the exam. In some cases, the tasks require that candidates have field experience including hands-on experience installing, administering and operating NetScaler Gateway 10.5 in enterprise environments. By obtaining this experience, candidates are more likely to pass this exam.

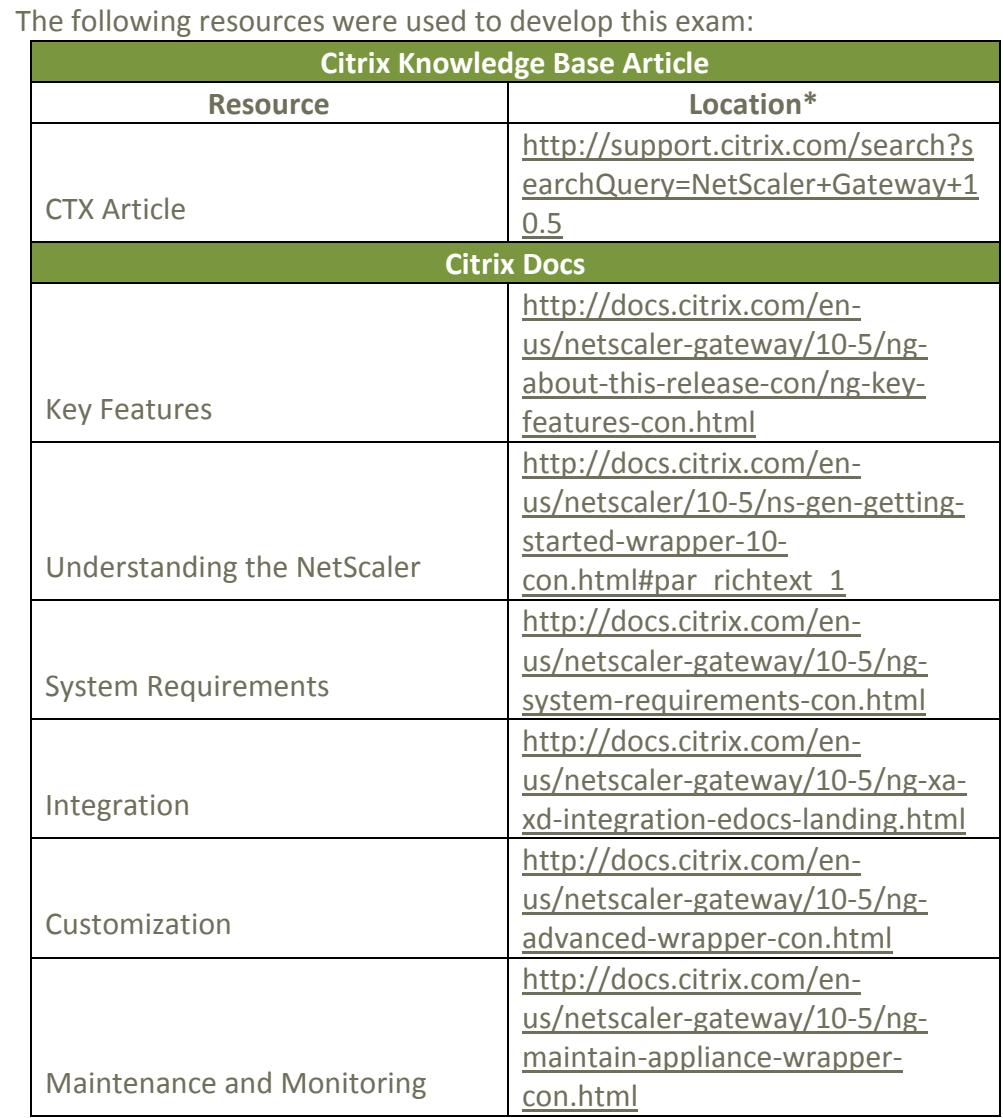

<span id="page-12-2"></span>**5.2 Resources Used to Develop the Exam**

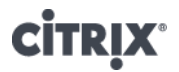

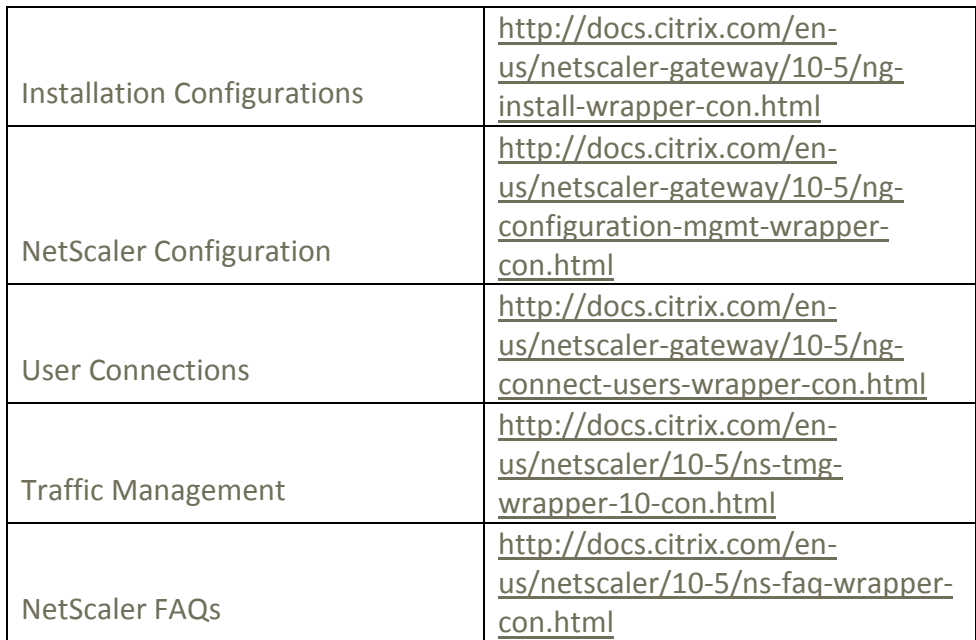

\*Links are subject to change

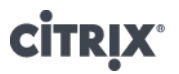

5.3 Sections and **Objectives** 

The following table provides a list of the exam objectives. Below each objective are examples of what you should know for each objective. These examples do NOT encompass all potential topics that can be tested and are only provided as examples.

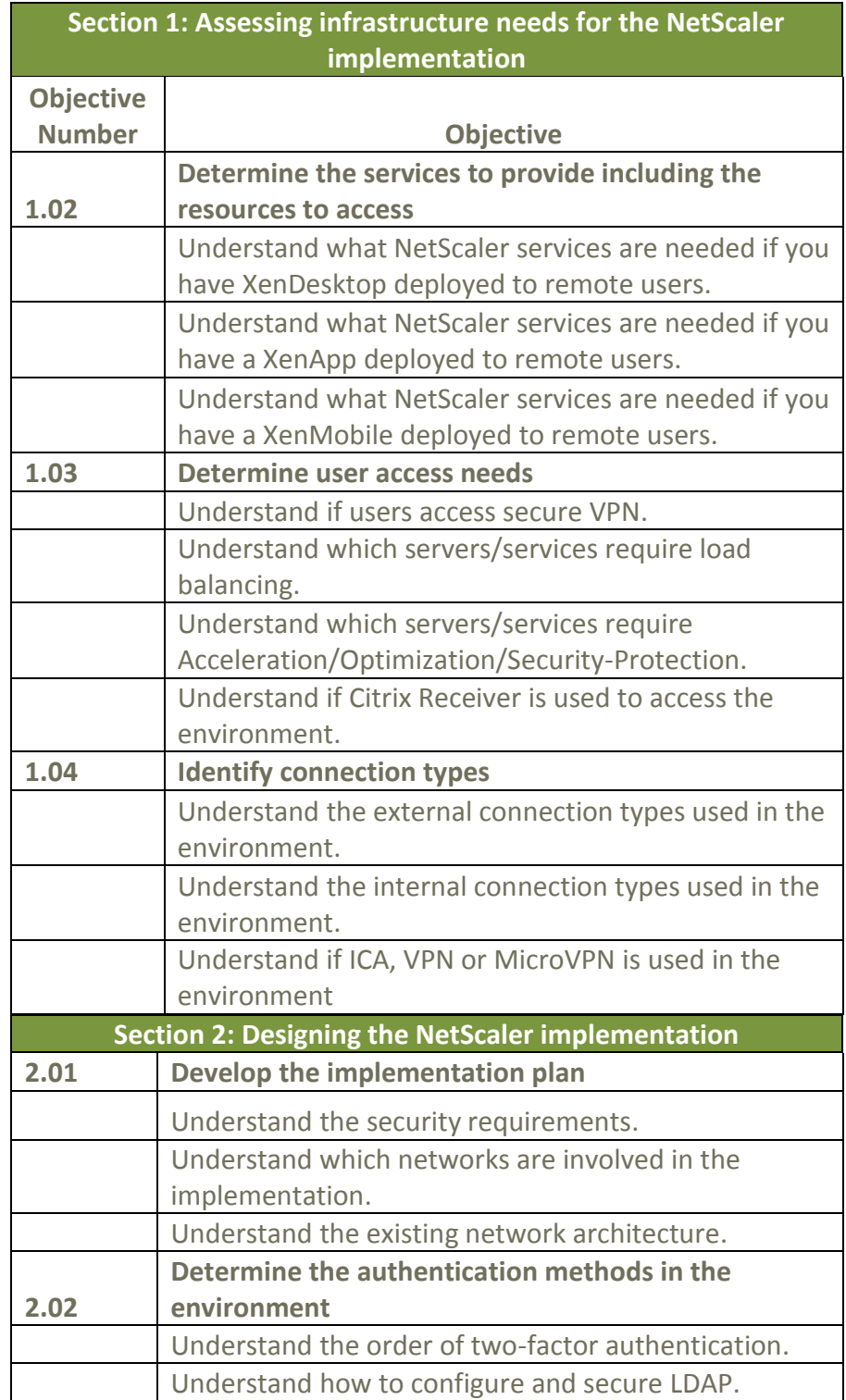

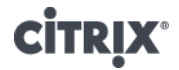

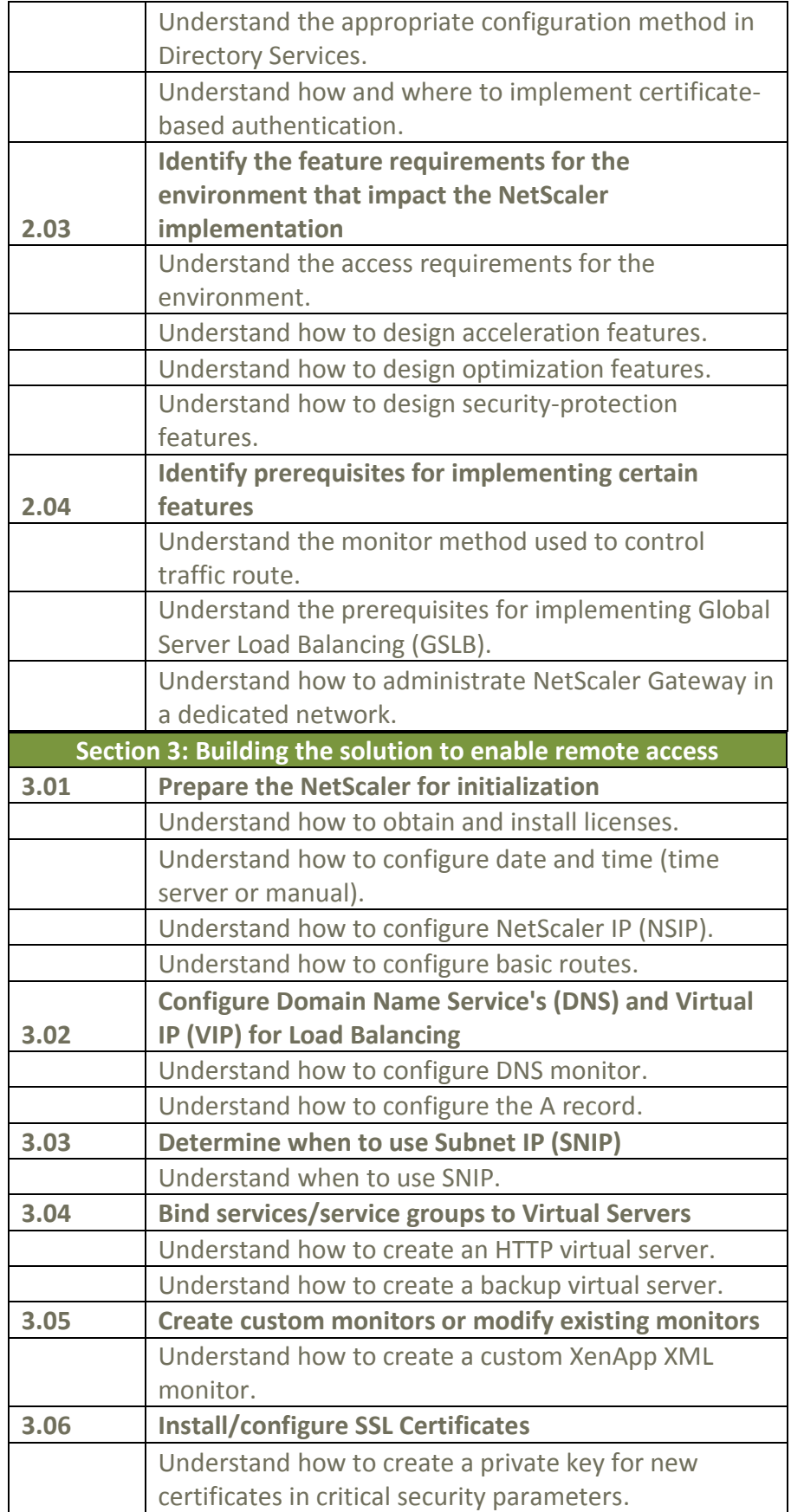

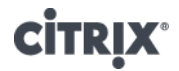

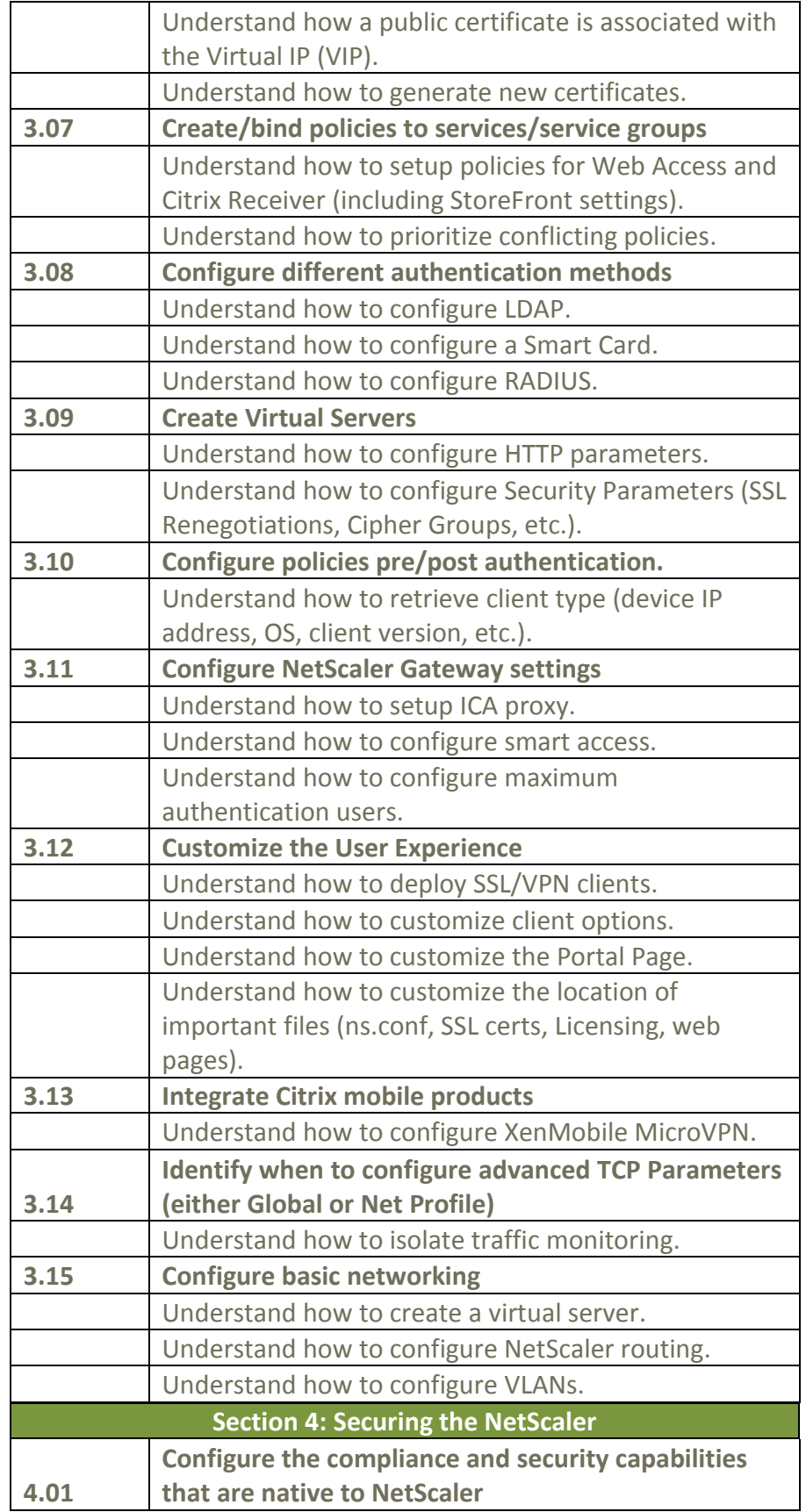

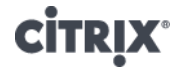

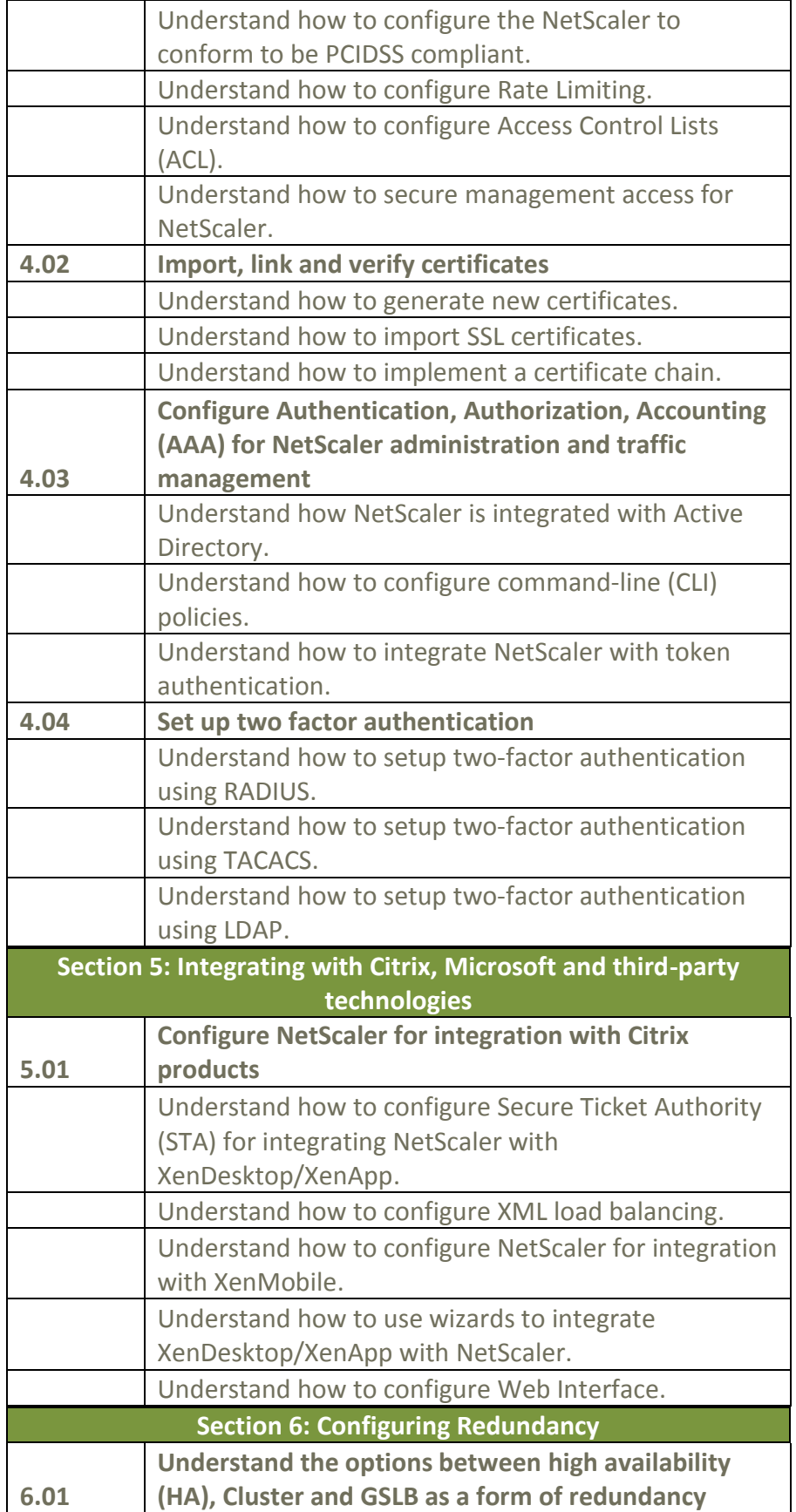

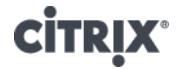

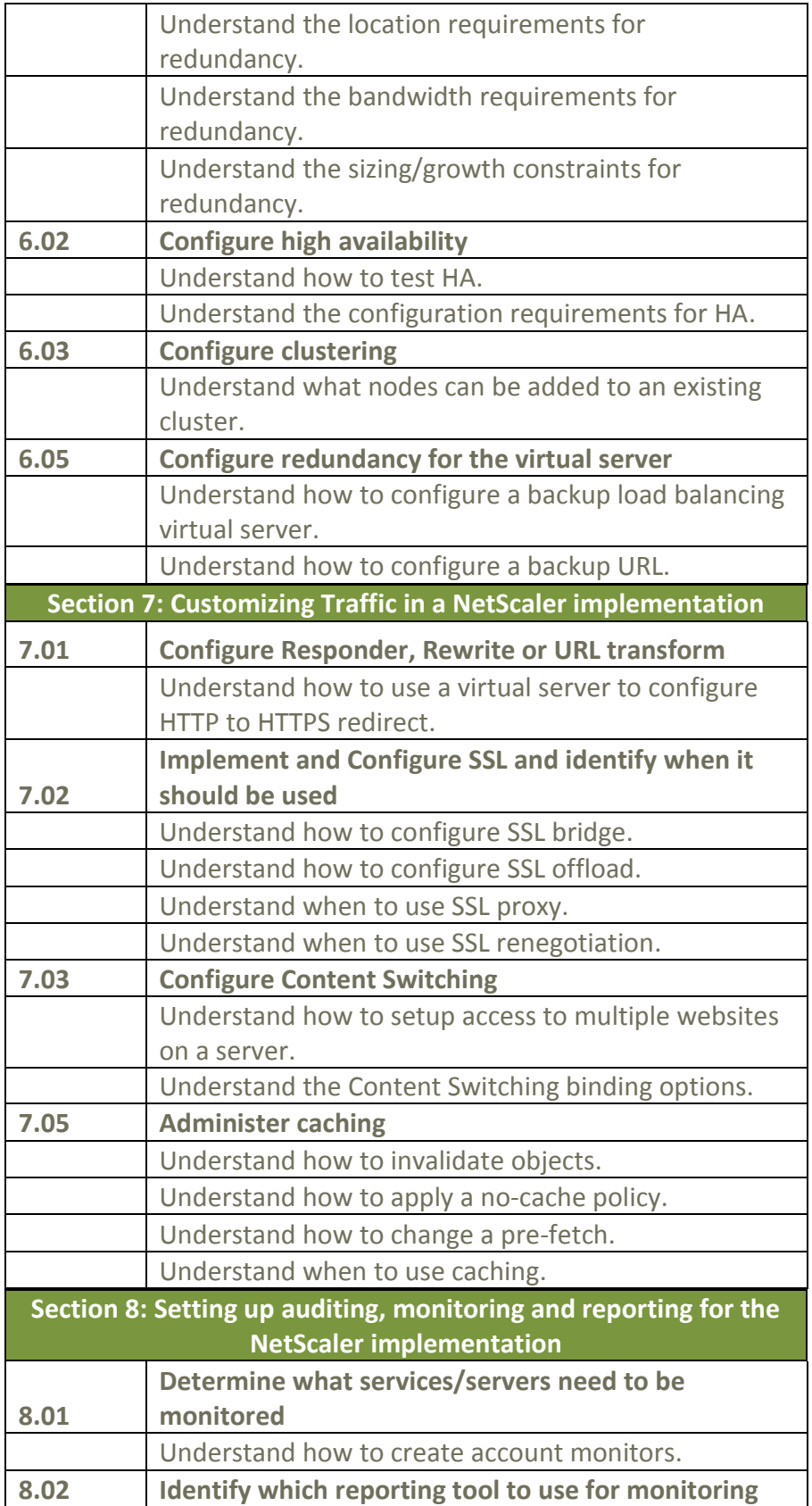

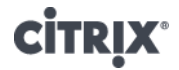

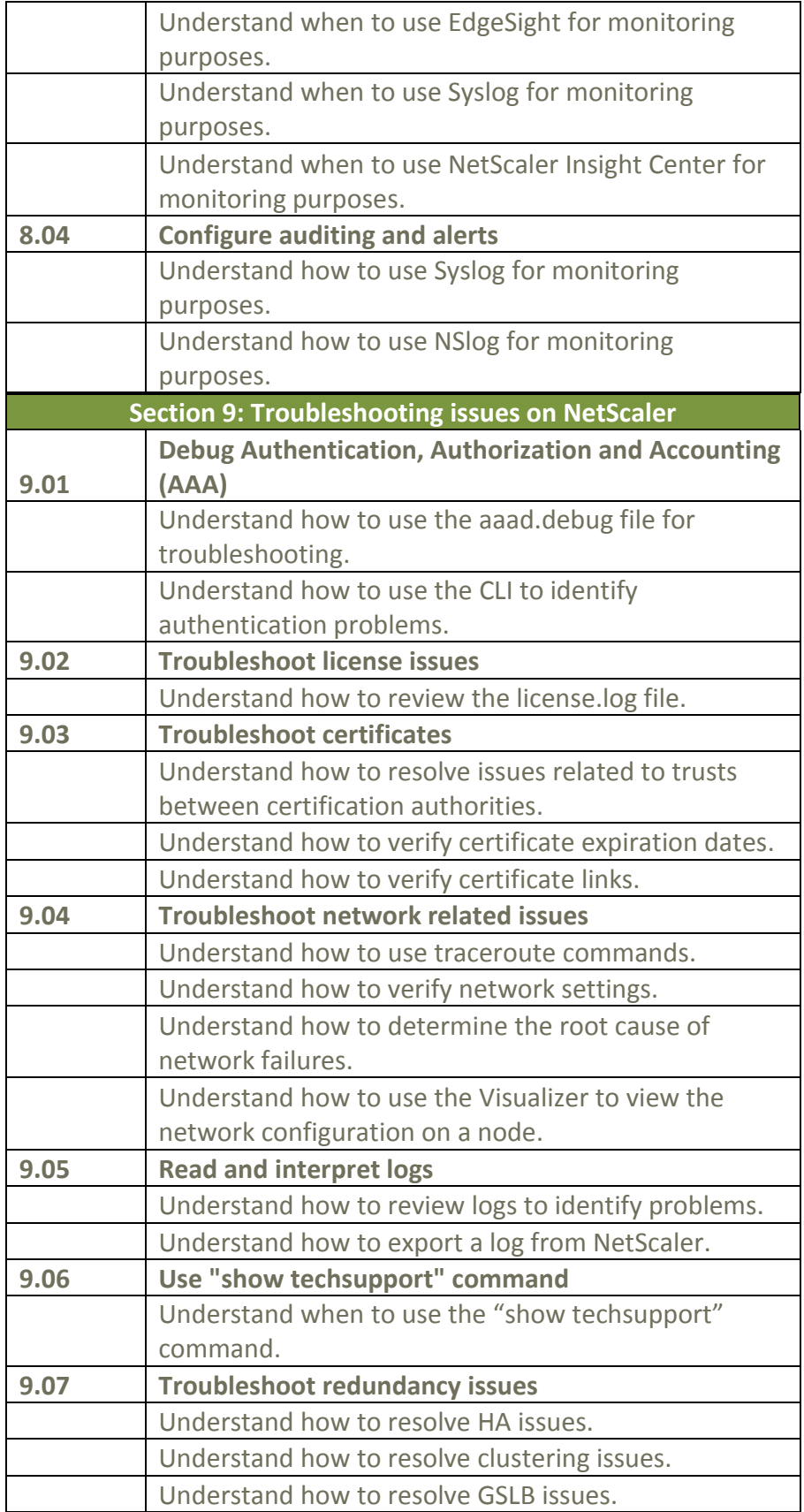

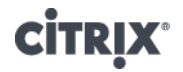

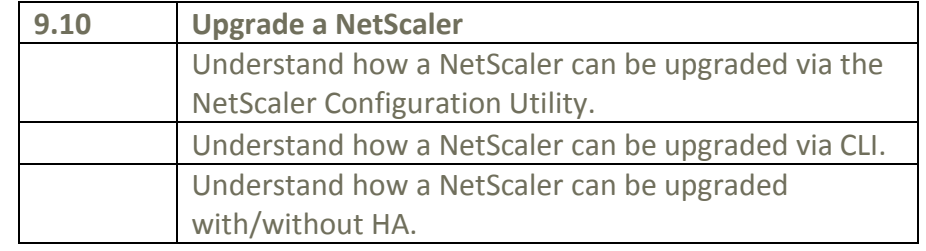

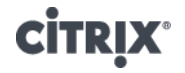

## <span id="page-21-0"></span>**6 Appendix: Interpretation of Objectives**

<span id="page-21-1"></span>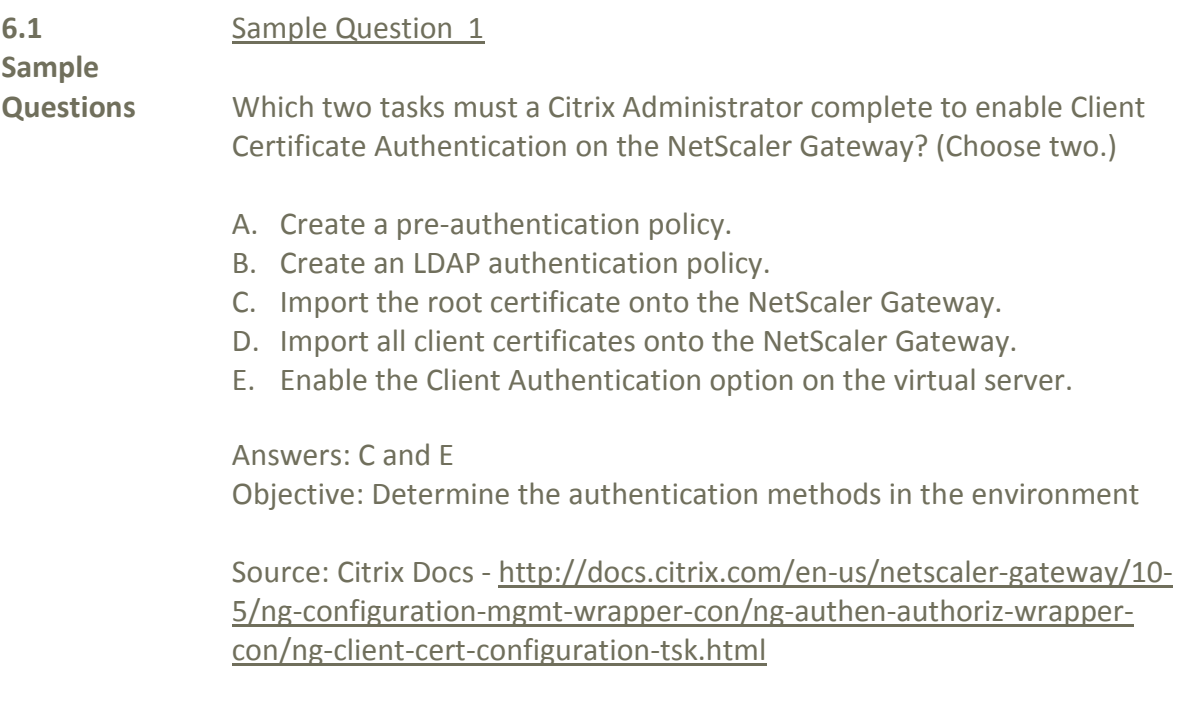

#### Sample Question 2

Which two default key formats of SSL certificates could be installed by the NetScaler system? (Choose two.)

- A. PFX
- B. P7B
- C. PEM
- D. DER

Answers: C and D Objective: Install/configure SSL Certificates

Source: Citrix Support – <http://support.citrix.com/article/CTX109260>

#### Sample Question 3

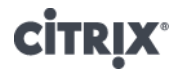

What is required to configure a NetScaler Gateway cluster?

- A. Striped IP addresses
- B. Strict option is enabled
- C. Sticky option is enabled
- D. Enterprise or Platinum license

Answer: C Objective: Configure Clustering

Source: Citrix Docs - http://docs.citrix.com/en-us/netscaler-gateway/10- 5/ng-configuration-mgmt-wrapper-con/ng-cluster-con/ng-cluster-conftsk.html

#### Sample Question 4

**Scenario:** A Citrix Administrator is upgrading a high availability pair to NetScaler 10.5. After upgrading the secondary appliance, the administrator forces a failover to test the new firmware, but the show ha node command shows the sync state and propagation as disabled.

Why are the settings showing as disabled?

- A. The appliances did NOT properly failover.
- B. The NSIPs are no longer able to communicate.
- C. The settings are automatically disabled until the other appliance is upgraded.
- D. The upgrade process failed to run to completion on the secondary appliance.

Answer: C Objective: Upgrade a NetScaler

Source: Citrix Docs - http://docs.citrix.com/en-us/netscaler/10-5/ns-genmigration-wrapper-con-10/ns-instpk-upgrd-dwngrd-sys-sw-wrappercon/ns-instpk-upgrd-release-con.html